# **АННОТАЦИЯ РАБОЧЕЙ ПРОГРАММЫ ДИСЦИПЛИНЫ ПРИЕМ \_2019\_ г. ФОРМА ОБУЧЕНИЯ очная**

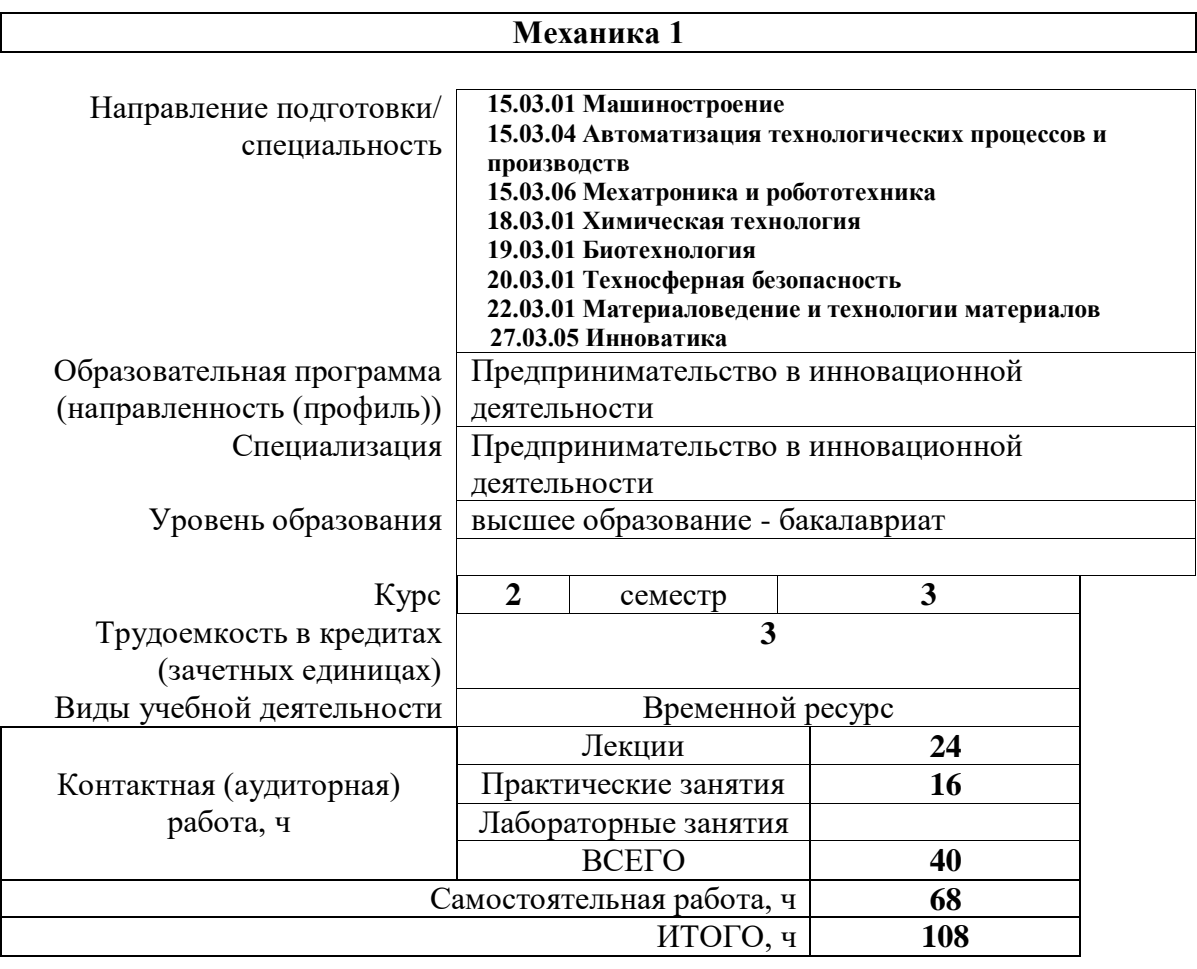

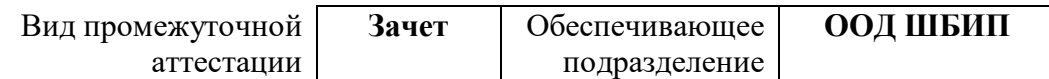

## **1. Цели освоения дисциплины**

Целями освоения дисциплины является формирование у обучающихся определенного ООП (п. 5 Общей характеристики ООП) состава компетенций для подготовки к профессиональной деятельности.

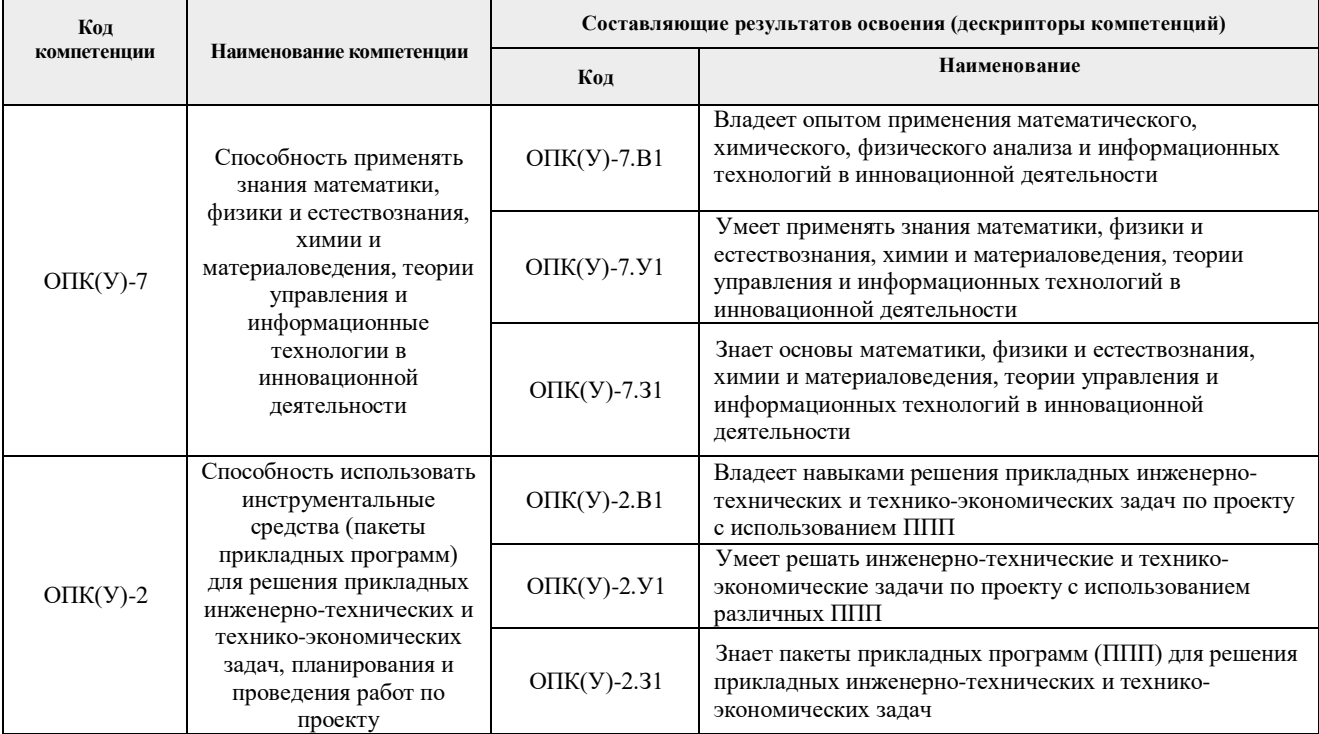

# **2. Место дисциплины (модуля) в структуре ООП**

Дисциплина относится к базовой части Блока 1 учебного плана образовательной программы.

## **3. Планируемые результаты обучения по дисциплине**

После успешного освоения дисциплины будут сформированы результаты обучения:

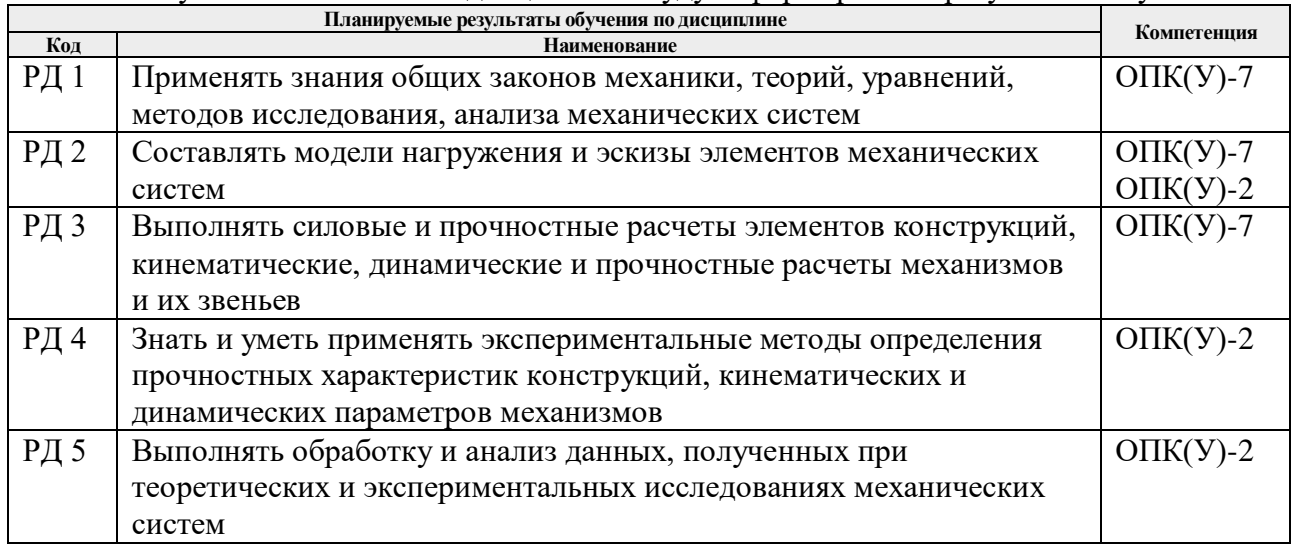

Оценочные мероприятия текущего контроля и промежуточной аттестации представлены в календарном рейтинг-плане дисциплины.

#### **3. Структура и содержание дисциплины**

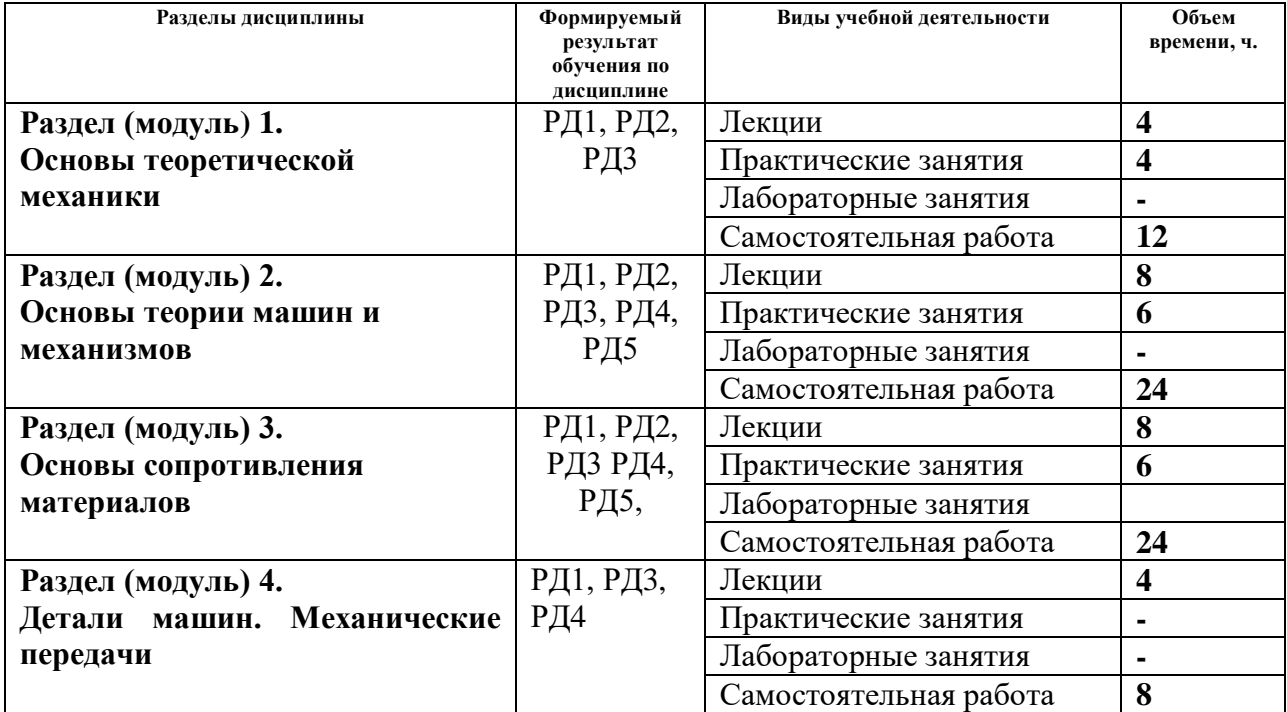

#### **Основные виды учебной деятельности**

### **4. Учебно-методическое и информационное обеспечение дисциплины**

#### **4.1. Учебно-методическое обеспечение Основная литература**

- 1. Тарг С. М. Краткий курс теоретической механики: учебник для втузов / С. М. Тарг. – 19-е изд., стер. – Екатеринбург: АТП, 2015. – 416 с.: ил. – Текст: непосредственный.
- 2. Артоболевский, И. И. Теория механизмов и машин : учебник для вузов / И. И. Артоболевский. — 6-е изд., стер. — Москва: Альянс, 2011. — 640 с. – Текст: непосредственный.
- 3. Степин, П. А. Сопротивление материалов : учебник / П.А. Степин. 13-е изд., стер. — Санкт-Петербург : Лань, 2014. — 320 с. —Текст : электронный // Лань : электронно-библиотечная система. — URL: <https://e.lanbook.com/book/3179> (дата обращения: 11.03.2019). — Режим доступа: из корпоративной сети ТПУ.
- 4. Иосилевич, Г. Б. Прикладная механика: [учебное пособие для вузов] / Г. Б. Иосилевич, П. А. Лебедев, В. С. Стреляев. — Москва: Машиностроение, 2013. — 575 с.: ил. — Текст: непосредственный.
- 5. Иосилевич, Г. Б. Прикладная механика: для студентов втузов : учебное пособие / Г. Б. Иосилевич, П. А. Лебедев, В. С. Стреляев. — Москва: Машиностроение, 2012. — 576 с. —Текст : электронный // Лань : электронно-библиотечная система. — URL: <https://e.lanbook.com/book/5794> (дата обращения: 11.03.2019). — Режим доступа: из корпоративной сети ТПУ.
- 6. Артоболевский, И. И. Сборник задач по теории механизмов и машин : учебное пособие / И. И. Артоболевский, Б. В. Эдельштейн. — 3-е изд., стер. — Москва: Альянс, 2009. — 256 с.: ил.- Текст: непосредственный.

## **Дополнительная литература:**

- 1. Сборник заданий для курсовых работ по теоретической механике : учебное пособие / под ред. А. А. Яблонского. — 16-е изд., стер. — Москва: Интеграл-Пресс, 2008. — 384 с.: ил. – Текст: непосредственный.
- 2. Сопротивление материалов : пособие по решению задач / И. Н. Миролюбов, Ф. З. Алмаметов, Н. А. Курицын [и др.]. -8-е изд., испр. - СПб.: Лань, 2009. - 509 с. – Текст: непосредственный.
- 3. Горбенко М. В. Сборник задач и упражнений по теории механизмов и машин: учебное пособие / М. В. Горбенко, Т. И. Горбенко; Национальный исследовательский Томский политехнический университет (ТПУ).- Томск: Изд-во Томского политехнического университета, 2011.- 188с.- Текст: непосредственный.
- 4. Горбенко М. В., Сборник задач и упражнений по теории механизмов и машин : учебное пособие / М. В. Горбенко, Т. И. Горбенко; Национальный исследовательский Томский политехнический университет (ТПУ). URL: <http://www.lib.tpu.ru/fulltext2/m/2012/m235.pdf> (дата обращения: 11.03.2019). — Режим доступа: из корпоративной сети ТПУ. –Текст: электронный.

# **4.2. Информационное и программное обеспечение**

Internet-ресурсы (в т.ч. в среде LMS MOODLE и др. образовательные и библиотечные ресурсы):

1. Электронный курс Механика.

Режим доступа: (http://stud.lms.tpu.ru/course/view.php?id=3540).

Материалы представлены 4 модулями. Каждый модуль содержит материалы для подготовки к практическим и лабораторным занятиям, лекции, тесты, индивидуальные домашние задания.

Профессиональные базы данных и информационно-справочные системы доступны по ссылке:<https://www.lib.tpu.ru/html/irs-and-pdb>

Лицензионное программное обеспечение (в соответствии с **Перечнем лицензионного программного обеспечения ТПУ)**:

- 1. 7-Zip;
- 2. AdAstra Trace Mode IDE 6 Base;
- 3. Adobe Acrobat Reader DC;
- 4. Adobe Flash Player;
- 5. AkelPad;
- 6. Amazon Corretto JRE 8;
- 7. Ascon KOMPAS-3D 18 Education Concurrent MCAD ECAD;
- 8. Autodesk AutoCAD Mechanical 2015 Education;
- 9. Autodesk Inventor Professional 2015 Education;
- 10. Cisco Webex Meetings;
- 11. Dassault Systemes SOLIDWORKS Education;
- 12. Design Science MathType 6.9 Lite;
- 13. Document Foundation LibreOffice;
- 14. DOSBox;
- 15. Far Manager;
- 16. Google Chrome;
- 17. Microsoft Office 2013 Standard Russian Academic;
- 18. Mozilla Firefox ESR;
- 19. Notepad++;
- 20. ownCloud Desktop Client;
- 21. PTC Mathcad 15 Academic Floating;
- 22. Putty;
- 23. PTC Mathcad Prime 6 Academic Floating;
- 24. Tracker Software PDF-XChange Viewer;
- 25. WinDjView;
- 26. XnView Classic;
- 27. Zoom Zoom